# **PROBLEM POBUDZANIA AKTYWNOŚCI STUDENTÓW W PROCESIE KSZTAŁCENIA NA ODLEGŁOŚĆ**

#### Andrzej Bochniak, Rafał Ludwiczuk

*Katedra Zastosowań Matematyki, Akademia Rolnicza w Lublinie*

**Streszczenie.** Przedstawiono problem pobudzania aktywności studentów w procesie kształcenia. Problem związany jest z zachęceniem studentów do systematycznej pracy. Analiza została dokonana na podstawie kursu *e-learningowego* wspomagającego tradycyjny proces kształcenia na studiach zaocznych dla specjalności *Technika komputerowa w inżynierii rolniczej*. Podjęto próbę określenia głównych czynników stymulujących aktywność studentów przy opanowywaniu materiału.

**Słowa kluczowe**: aktywizacja procesu nauczania, e-learning, kształcenie na odległość

# **Wstęp i cel pracy**

Głównym celem procesu kształcenia jest opanowanie przez osobę kształcącą się odpowiednich wiadomości i umiejętności. Kształcenie przebiega efektywnie, gdy aktywnie uczestniczy w nim zarówno osoba kształcona, jak i nauczyciel poprzez dobór odpowiedniego materiału oraz ciekawe środki przekazu i metody nauczania. Proces poznawania wiedzy jest bardzo złożony. Rolą nauczyciela jest dostarczenie studentom potrzebnej teorii, a w jej opanowaniu, szczególnie tej, która jest trudna, jest takie kierowanie i stymulowanie procesu nauczania, żeby zachęcić studentów do jej aktywnego poznawania i utrwalania [Bujanowska i in. 2002, Brudnik i in. 2000].

Ważnym czynnikiem jest po pierwsze dobór materiału, ale nie zawsze jest to możliwe, gdyż część obowiązkowa musi być zrealizowana, nawet jeśli jest nudna i nieciekawa. Wówczas jako pomoc w pracy dydaktycznej nauczyciela pozostaje przekaz tych materiałów w sposób ciekawy, z wykorzystaniem odpowiednich form i metod prezentacji zachęcających osoby kształcone do aktywnego uczestnictwa w zajęciach. Dzięki rozwojowi technologii informatycznych możliwe stało się zastosowanie do przekazu treści różnych form wykorzystujących środki multimedialne.

Celem niniejszej pracy jest przedstawienie roli, jaką może odegrać – zyskująca coraz większą popularność – nowa forma szkolenia, jaką jest kształcenie na odległość. Analiza problemu została przedstawiona na przykładzie kursu przeprowadzonego w ramach projektu wdrażania tej formy kształcenia na Akademii Rolniczej w Lublinie.

### **Materiał badawczy**

Do analizy zagadnienia pobudzania aktywności studentów wykorzystano kurs zdalnego nauczania wspomagający zajęcia prowadzone w sposób tradycyjny. Ten rodzaj zdalnego nauczania określa się mianem *blended-learning*. Zajęcia były prowadzone w ramach inżynierskich studiów zaocznych na Wydziale Inżynierii Produkcji Akademii Rolniczej w Lublinie dla specjalności *Technika komputerowa w inżynierii rolniczej* i były realizowane w zamiejscowym ośrodku dydaktycznym w Krasnymstawie. Studenci pochodzili głównie z Krasnegostawu oraz małych miejscowości z jego okolic. Nie wszyscy studenci uczestniczący w zajęciach mieli w domu dostęp do Internetu. Z tego powodu korzystanie z kursu *on-line* nie było obowiązkowe, lecz było traktowane jedynie jako forma uzupełniająca do zajęć. Jednak aktywne korzystanie z kursu miało być czynnikiem podwyższającym ocenę z zaliczenia przedmiotu. Według przeprowadzonej w ramach kursu anonimowej ankiety część osób, która nie miała w domu dostępu do Internetu, korzystała z kursu u znajomych, w pracy, a nawet w kawiarence internetowej. W zajęciach uczestniczyło 29 osób, z czego 18 osób korzystało z materiałów umieszczonych w Internecie, a dodatkowe 5 - chociaż miało założone konta - ani razu się do serwisu nie zalogowało. W analizie problemu, jaki podjęto w pracy, uwzględniono wszystkie osoby korzystające z kursu, chociaż troje z nich korzystało z niego tylko w sporadycznie.

Omawiany kurs zdalnego nauczania został przeprowadzony na platformie *Moodle*. [dokumentacja 2006]. Był to pilotażowy kurs wdrażający projekt zdalnego nauczania na Akademii Rolniczej w Lublinie. Serwis, na którym był on umieszczony, należy do Katedry Zastosowań Matematyki i jest dostępny w Internecie pod adresem http://kzm.ar.lublin.pl/moodle. W tym serwisie pracownicy wymienionej katedry prowadzą kursy wspomagające prowadzone przez nich zajęcia metodą tradycyjną.

Kurs poddany analizie został utworzony do przedmiotu *Pakiety Oprogramowania Użytkowego*, na którym studenci zapoznają się z możliwością wykorzystania języka *Visual Basic for Applications* do automatyzacji pracy w pakiecie biurowym *Microsoft Office*. W szczególności uwzględniono dwa programy z tego pakietu: edytor tekstu *Microsoft Word* oraz arkusz kalkulacyjny *Microsoft Excel*. Fragment głównej strony kursu został przedstawiony na rys. 1.

Kurs składał się z różnych modułów aktywności:

- zasoby, w których umieszczane były: potrzebna teoria, przykłady rozwiązań oraz polecenia do samodzielnego wykonania przez studentów, a także literatura do przedmiotu i zagadnienia na egzamin,
- fora dyskusyjne, na których były umieszczane ważne informacje organizacyjne, a także prowadzone dyskusje dotyczące problemowych sytuacji dotyczących materiału oraz zadań do samodzielnego rozwiązania,
- quizy, na których studenci mogli w automatyczny sposób sprawdzić, w jakim stopniu opanowali wymagany materiał,
- głosowania, w których studenci poprzez wybór odpowiedniej opcji odpowiadali na problemowe pytania oraz zapisywali się na zadania do samodzielnego rozwiązywania,
- zadania, w których studenci przesyłali rozwiązania zadań do samodzielnego wykonania,

Problem pobudzania aktywności studentów...

- warsztaty, w których studenci przedstawiali bardziej zaawansowane projekty i mieli możliwość oceny prac innych osób,
- kalendarz, w którym były zapisywane ważne terminy (zjazdy, sprawdziany, egzamin oraz terminy wykonania poszczególnych prac),
- kwestionariusz, w którym studenci mogli anonimowo przedstawić swoje opinie odnośnie zaproponowanego kursu.

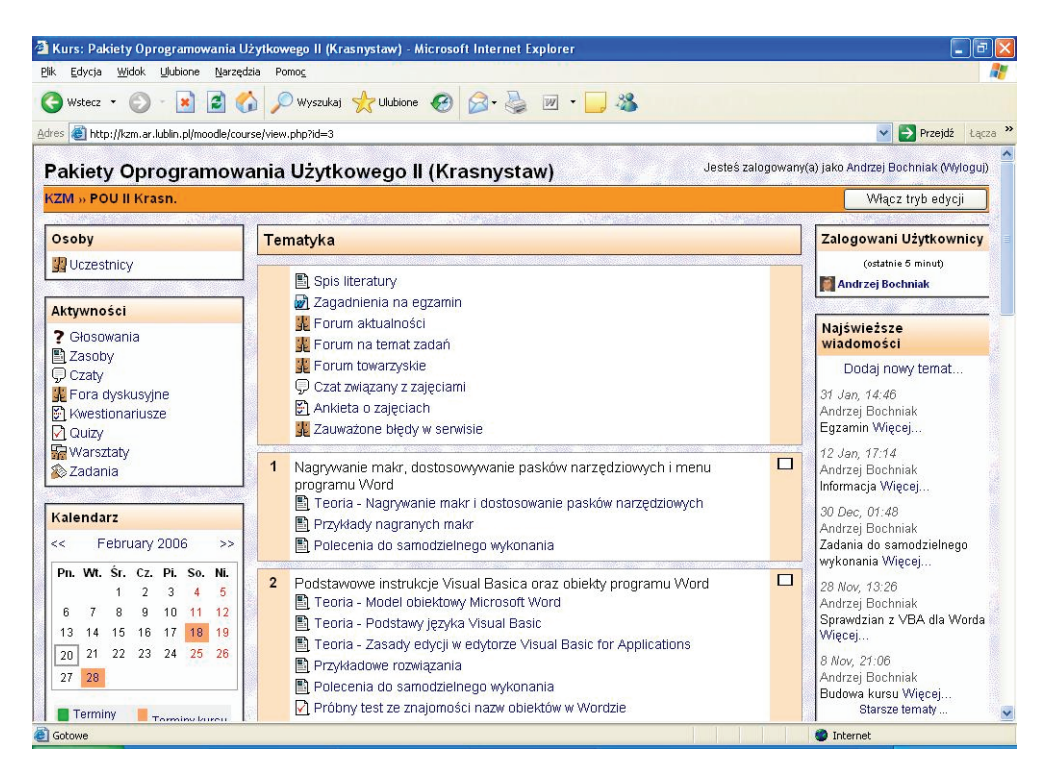

Rys. 1. Fragment głównej strony kursu Fig. 1. A part of course main page

### **Metoda badawcza**

Po zakończeniu zajęć prowadzonych w sposób tradycyjny i po egzaminie, przeprowadzono analizę aktywności studentów i wykorzystania zaproponowanej studentom formy uzupełniającej do zajęć, jakim był kurs kształcenia na odległość.

Platforma *Moodle*, na której został przeprowadzony kurs, umożliwia analizę aktywności studentów. W bazie danych odnotowuje ona w formie *logów* informacje o czynnościach, jakie wykonywał student podczas pracy z kursem. Każdy taki log składa się między innymi z informacji, jaki moduł był używany (zasób, głosowanie, quiz, itd.) uzupełnionej

dla niektórych modułów o dodatkowe dane, co konkretnie robiono (np. w wypadku quizu: czy to było rozpoczęcie quizu, chwilowe zapisanie udzielonych już odpowiedzi, kontynuowanie quizu, przesłanie odpowiedzi do oceny) oraz czas, w którym akcja się działa. Na podstawie zebranych logów platforma e-learningowa umożliwia dokonanie analizy działalności studentów w kursie poprzez raporty aktywności. Dla konkretnego studenta można wyświetlić raport w jednej z trzech postaci: streszczenie raportu (informacja jakie strony, ile razy oraz kiedy student ostatnio je wyświetlał), pełny raport (streszczenie uzupełnione o wszystkie przesłane przez studenta informacje, jak: wypowiedzi na forum, przesłane rozwiązania z oceną uzyskaną od prowadzącego kurs, wyniki za poszczególne quizy, itp.) oraz wykaz logów uzupełniony o wykres aktywności w okresie korzystania z kursu).

Do ogólnej analizy pracy studentów w kursie zebrano wszystkie logi dla wszystkich studentów uczestniczących w kursie kształcenia na odległość. Oprócz analizy liczby wyświetleń stron w kursie, jaka domyślnie jest dostępna z poziomu platformy dla każdego studenta, uwzględniono dodatkowy czynnik, jakim jest czas korzystania z kursu w poszczególnych dniach trwania kursu. Ma to związek z tym, że niektóre moduły wymagają poświęcenia dłuższego czasu korzystania z kursu (np. quizy – student musi korzystać z kursu będąc cały czas zalogowany), zaś inne krótszego (np. zadania – student przygotowuje rozwiązanie w wolnej chwili, a po zalogowaniu tylko wysyła gotowe rozwiązanie) przy jednakowej liczbie wyświetleń modułu. Uzyskane wyniki uśredniono otrzymując wyniki dla jednego użytkownika.

Dodatkowo poddano analizie korzystanie z najważniejszych modułów wchodzących w skład kursu. Były to: zasoby, fora dyskusyjne, quizy, głosowania, zadania oraz warsztaty. Pominięto natomiast moduły mające mniejsze znaczenie merytoryczne dla kursu: forum towarzyskie, kalendarz, czat oraz wyświetlanie informacji o użytkownikach, jak np. ustawienia profilu użytkownika. Pominięto także anonimową ankietę na temat zajęć.

#### **Wyniki**

Analizie poddano wykorzystanie kursu w okresie od rozpoczęcia kursu tj. od 7 listopada 2005 roku do 1 lutego 2006 roku. Początek kursu nastąpił po 3 zjeździe. Informacje o kursie początkowo przekazano pocztą elektroniczną studentom, którzy wcześniej w ten sposób komunikowali się z osobą prowadzącą zajęcia. Pozostałym studentom informację o udostępnionym kursie przekazano dopiero na 4 zjeździe 18 listopada. Natomiast data końcowa przypada już po egzaminie przeprowadzonym 28 stycznia, po którym studenci już tylko sporadycznie korzystali z kursu (głównie fora dyskusyjne).

Na rysunku 2 przedstawiono wykres liczby wyświetleń stron oraz czas korzystania z kursu w poszczególnych dniach jego trwania przypadający średnio na jednego studenta korzystającego z kursu. Zaznaczono także terminy zjazdów, w szczególności te, na których przeprowadzono sprawdziany oraz termin egzaminu.

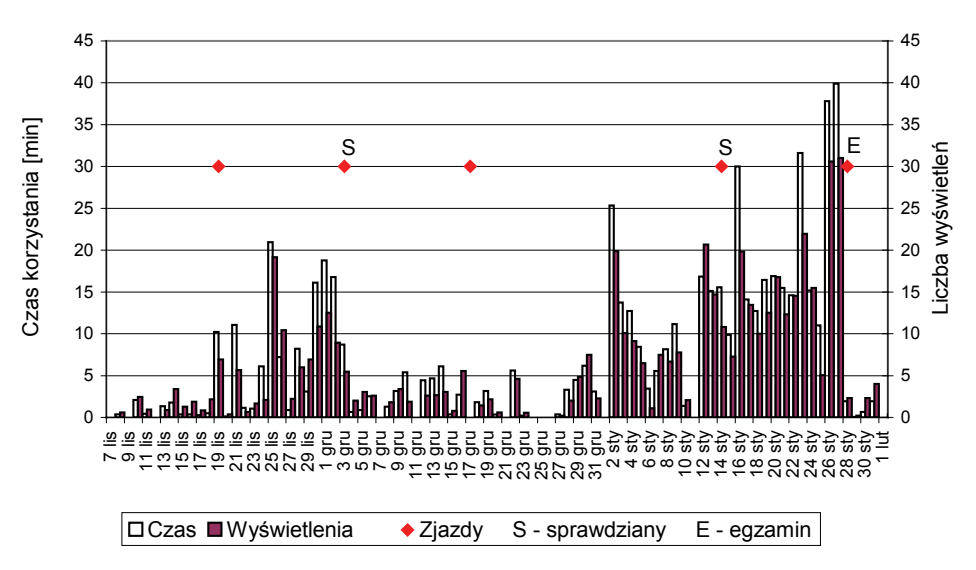

Rys. 2. Wykres średniej aktywności w korzystaniu z kursu Fig. 2. A chart of average activity in course usage

Na rys. 3 przedstawiono liczbę wyświetleń stron poszczególnych modułów aktywności. Kurs rozpoczęto od umieszczenia zasobów, które systematycznie uzupełniano zgodnie z materiałem zajęć na zjazdach (rys. 3a). Zasoby najczęściej były drukowane i w takiej formie później z nich korzystano. W trakcie trwania kursu wprowadzano nowe aktywności. Na początku były to testy (*quizy*) sprawdzające opanowanie materiału. Były one dostępne dopiero po tygodniu od zjazdu, przy czym studenci wiedzieli, że będą one w tym czasie dostępne. Miało to na celu przyciągnięcie studentów do kursu w okresie pomiędzy kolejnymi zjazdami (rys. 3b). W trakcie obniżonej aktywności na kursie w okresie dłuższej przerwy między zajęciami (święta Bożego Narodzenia i Nowy Rok), 28 grudnia wprowadzono do kursu zadania (rys. 3c), przy pomocy których studenci przesyłali rozwiązania zadań do samodzielnego wykonania. Połączone one były z głosowaniami, przy pomocy których studenci zapisywali się na wybrane zadania (rys. 3d). Oprócz tych głosowań dostępne były także głosowania problematyczne, ale nie spowodowały one wcześniej zwiększonej aktywności studentów. 7 stycznia wprowadzono do kursu warsztaty (rys. 3e).

Na podstawie aktywności na kursie zdalnego nauczania, a także uzyskanych wyników ze sprawdzianów, na ostatnim zjeździe przed egzaminem najlepszym i zarazem najaktywniejszym osobom zaproponowano zwolnienie z egzaminu lub podniesienie oceny, pod warunkiem uzupełnienia wszystkich braków w kursie. W szczególności był to udział w warsztatach, na których studenci oprócz umieszczenia własnych rozwiązań musieli ocenić także prace innych uczestników. W miarę równomierne, oprócz zasobów i quizów, korzystano także z for dyskusyjnych (rys. 3f), na których poruszane były problemowe sytuacje z danego zakresu materiału inicjowane przez osobę prowadzącą kurs.

Andrzej Bochniak, Rafał Ludwiczuk

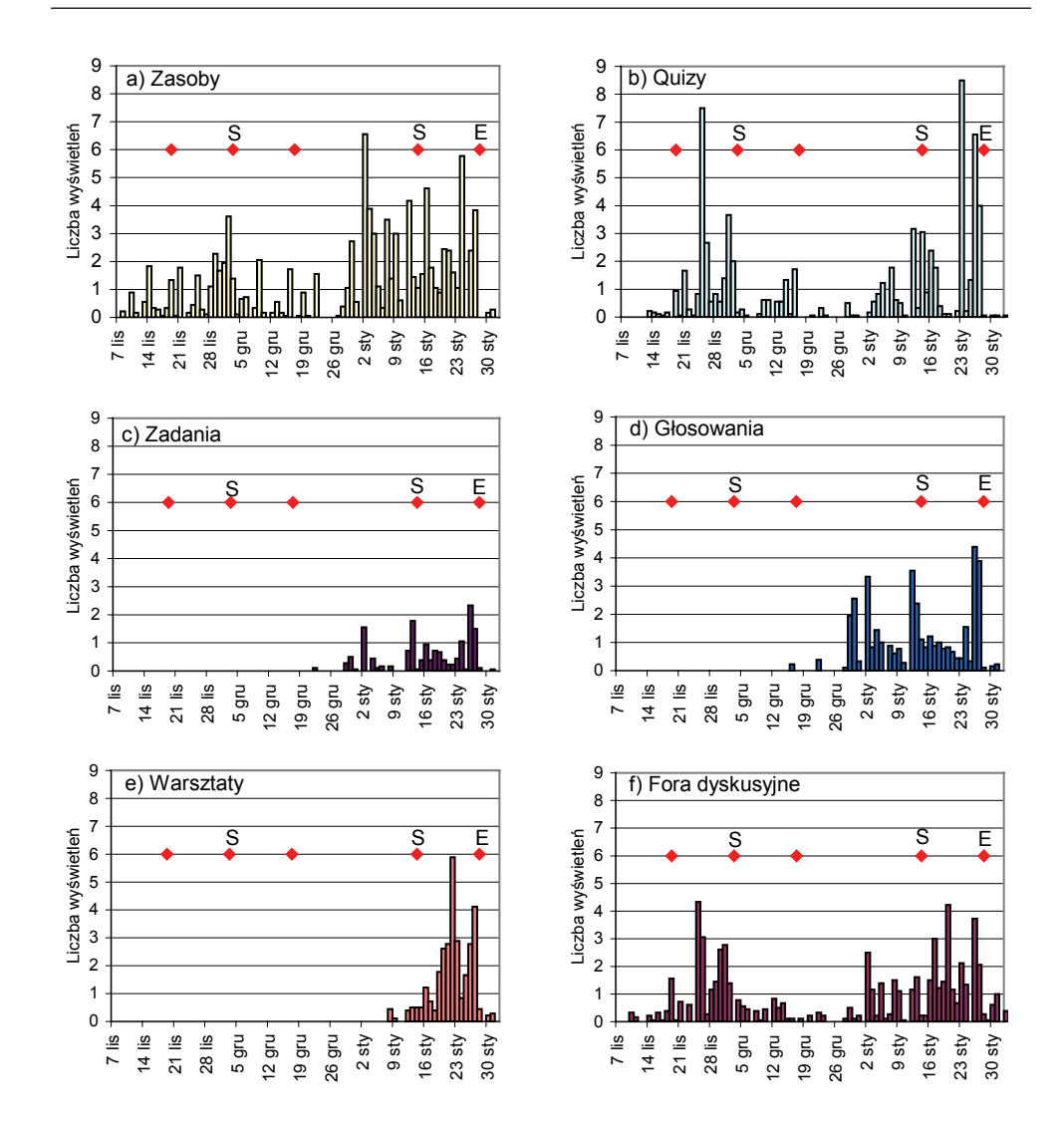

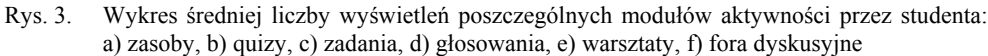

Fig. 3. A chart of average number of hits by a student for particular activity modules: a) resources, b) quizzes, c) assignments, d) choices, e) workshops, f) discussion forums

Problem pobudzania aktywności studentów...

## **Wnioski i dyskusja**

Z przeprowadzonej analizy aktywności studentów w korzystaniu z przeprowadzonego kursu kształcenia na odległość można wysunąć następujące wnioski:

- 1. Aktywność studentów wzrasta w sytuacjach stresowych. Takimi sytuacjami są na pewno zbliżające się zajęcia, sprawdziany oraz egzamin – przeprowadzane na zajęciach odbywających się metodą tradycyjną.
- 2. Czynnikiem pobudzającym aktywność jest zaciekawienie studentów gdy pojawia się coś nowego, jak np. quizy – pomiędzy zajęciami, nowe moduły aktywności (zadania, warsztaty, głosowania). Poznanie nowego systemu, jakim była platforma *Moodle*.
- 3. Możliwość odniesienia korzyści, czyli zapowiedź zwolnień z egzaminu lub podwyższenie jego oceny.
- 4. Studenci uczyli się w wolnych chwilach. Większość uczestniczących w kursie osób pracowało zawodowo i na naukę mogło poświęcić czas przeważnie na weekendzie lub późnym popołudniem.
- 5. Czynnikiem zachęcającym do korzystania z serwisu było umożliwienie studentom wymiany poglądów na forum, gdzie mogli wymieniać swoje spostrzeżenia oraz wspólnie rozwiązywać zadane problemy.
- 6. Dobrym rozwiązaniem jest wykorzystanie kursu nie tylko do celów związanych z opanowaniem materiału. Wysyłanie krótkich wiadomości bezpośrednio pomiędzy użytkownikami, a także utworzenie forum towarzyskiego oraz czatu sprawiały, że studenci wchodzili na stronę kursu. Przy okazji mogli także skorzystać z materiałów kursu.

Analizę problemu utrudniał fakt, że nie wszyscy studenci korzystali z platformy e-learningowej, głównie ze względów technicznych (brak dostępu do Internetu w domu). Ponieważ była to pewnego rodzaju nowość, niektóre osoby potrzebowały też więcej czasu na opanowanie umiejętności poruszania się po poszczególnych stronach kursu.

Niewątpliwie możliwości wykorzystaniu kursu zdalnego nauczania w kształceniu studentów są olbrzymie. Podstawowym problemem jest dobre metodologiczne opracowanie kursu, pobudzającego aktywność studentów. Platformy e-learningowe pozwalają także obserwować pracę oraz preferencję uczestników, a także zakres materiału, który sprawia im większy problem przy opanowaniu. Jako argument za prowadzeniem kursów zdalnego nauczania przemawia fakt, że osoby korzystające z kursu nie miały problemu z zaliczeniem przedmiotu. W porównaniu z poprzednimi rocznikami średnia ocena z egzaminu była wyższa.

Niestety często prowadzący zajęcia musi się wykazać dużymi zdolnościami zachęcania studentów, gdyż często tylko sytuacje stresowe powodują u większości zainteresowanie materiałem i zajęciami [Lubina 2005]. Poruszony problem dotyczy każdego procesu nauczania, także zajęć prowadzonych na uczelniach rolniczych. W tym przypadku ma on dodatkowe znaczenie, gdyż często osoby kształcące się na uczelniach o tym profilu pochodzą z małych miejscowości i mają okazję zapoznania się z nowościami technologicznymi i ich późniejszym wykorzystaniem w życiu.

## **Bibliografia**

- **Bujanowska D., Tomczuk-Zając J.** 2002. Rola nauczyciela w organizowaniu twórczej aktywności uczniów. Forum Edukacyjne. Nr 2, s. 15-17.
- **Brudnik E., Moszyńska A., Owczarska B.** 2000. Ja i mój uczeń pracujemy aktywnie: przewodnik po metodach aktywizujących. Kielce. Zakł. Wydaw. SFS.
- **Lubina E.** 2005. Rola emocji w procesie kształcenia na odległość. e-mentor. Nr 3(10), s. 22-27, ISSN 1731-6758 (wersja drukowana), [on-line] [dostęp 27-03-2007]. Dostępny w Internecie: http://www.e-mentor.edu.pl/artykul\_v2.php?numer=10&id=161, ISSN 1731-7428 (wersja elektroniczna).
- Dokumentacja platformy *Moodle* [on-line]. [dostęp 20-03-2007]. Dostępna w Internecie: http://www.moodle.org

# **A PROBLEM OF STIMULATION OF STUDENTS ACTIVITY IN DISTANCE LEARNING PROCESS**

**Summary.** A problem of stimulation of students' activity in learning process is presented. It is connected with encouraging of students to work systematically. The analysis was made on the ground of *e-learning* course assisting traditional learning process on extramural studies on speciality: *computer technology in agricultural engineering*. It was attempt to define main factors stimulating students' activity during mastering a subject.

**Key words**: activation of learning process, e-learning, distance learning

#### **Adres do korespondencji:**

Andrzej Bochniak; e-mail: andrzej.bochniak@ar.lublin.pl Katedra Zastosowań Matematyki Akademia Rolnicza w Lublinie ul. Akademicka 13 20-950 Lublin